## **Basic Programming**

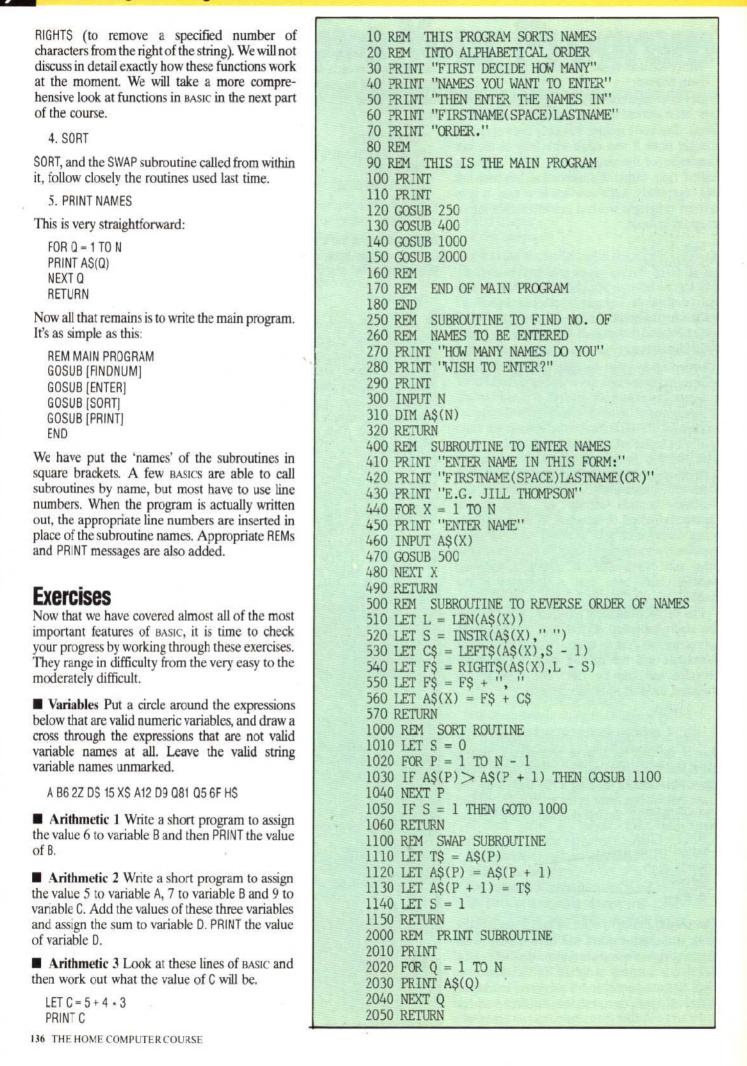